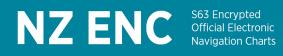

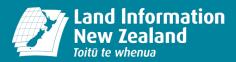

# Guide to installing your NZ ENC Service

This guide is to assist you to load your NZ ENC Service onto your S-63 compatible navigation system.

### What items do I need before I install my service?

Before you start to install your NZ ENC Service you will need:

1. NZENC 'Base' data -

is released on a six-monthly basis (January and July). At the time of its release, base data includes all the ENCs in the NZ ENC series up-to-date to the latest published ENC update.

- NZENC 'Update' data is released fortnightly, on a Friday. There is one exception when new Base data is released there
  will be no update data published in that fortnight. Update data is the 'top-up' mechanism by which
  you can keep your NZ ENCs up-to-date between base data releases.
- 3. NZENC 'cell permits' -

enables the individual ENC for which you have subscribed to be viewable on your navigation system for the duration of your subscription. New cell permits will be supplied to you if the NZHA releases new editions of existing ENCs already included in your ENC packs, or if new ENCs are added in the area covered by your ENC packs.

### How do I install my NZ ENCs?

If you have downloaded the base and update data you will need to load both data sets and your permits onto your navigation system. If you only have a base data, then just load this and your permits. After your registration, you should have received a notification email which notifies that permits are available for download. The procedure for loading ENCs into navigation systems varies from system to system. Depending on your system, you may either have to install all ENC cells from your Base and Update datasets or have the option to install just the cells contained within the packs you have a subscription for. Depending on your system and the number of ENC cells to be installed, the installation of the Base data may take some time.

For installation instructions, please consult your navigation system manual.

#### How do I update my ENCs?

Every fortnight the NZ ENC Service will send you a notification email with a report which showing if the data pack(s) you have subscribed to have any updates, or any new cell permits available for download.

You should wait until you have received your fortnightly notification email before loading the base and update data on your navigation system. It is important to load the latest set of permits. Failure to load the permits corresponding to an update will deny access to new ENC cells released in the update and may even result in access disappearing to previously accessible ENC. If your email advises that permits are not available for your ENC packs, just load the base or update data.

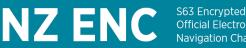

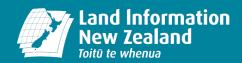

## Updating tips for all NZ ENC Users

- 1. It is good practice to load updates every fortnight, even when you are notified that there aren't new permits available for your pack. This is because most navigationally critical information is in the form of NtM updates applied to existing ENC, with only a lesser number requiring a full new edition each fortnight and associated new cell permit. If you wish to check whether any updates apply to your packs prior to installing an update, you can consult your update report attached to your fortnightly notification email.
- 2. Updates are also used to cancel withdrawn cells. When cancellation update is issued your navigation system may either remove the ENC or allow you to decide to retain the ENC. If you decide to retain it, each time you view the cancelled ENC your system should display a message to warn you that under no circumstances should the cancelled ENC be used for primary navigation
- 3. Update data set only corresponds to a particular edition of base data. Therefore, you must load updates that relate to the correct base data. Errors will be experienced if updates are applied to the wrong base.
- 4. NZ ENC cell permits are specific to a particular fortnightly update. It is important to load new permits and the corresponding ENC update data onto your navigation system at the same time. Loading new permits without the corresponding update data may remove access to previously installed ENC cells. Loading update data without the corresponding permits will deny access to new ENC cells released in the update and may even result in access disappearing to previously accessible cells (where a cell has been cancelled and released in the same geographical area with a new file name).